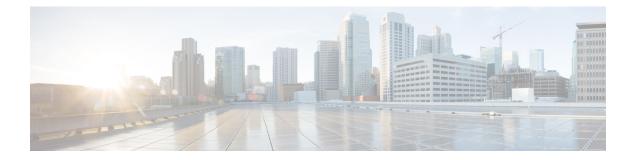

# **Key Hardware Resources for QoS**

QoS implementations rely on various hardware resources to support efficient packet processing and traffic management.

See the table to know more about the key hardware resources that QoS utilizes.

### Table 1: Key Hardware Resources that QoS Uses

| Resource                                         | Details                                                                                                    |
|--------------------------------------------------|----------------------------------------------------------------------------------------------------|
| Switches and Routers                             | Switches and routers are fundamental networking<br>devices that play a crucial role in QoS. They are<br>responsible for forwarding traffic based on QoS<br>policies and handling tasks such as packet<br>classification, queuing, and scheduling.                                     |
| Network Processors                               | Specialized hardware components designed to handle<br>the processing and forwarding of network traffic. They<br>typically offer high-speed packet processing<br>capabilities, including packet classification, traffic<br>shaping, and queuing tasks.                                 |
| Traffic Shaper Devices                           | Hardware devices that regulate the outgoing traffic<br>rate to meet specified bandwidth limits. They typically<br>incorporate algorithms and buffers to shape the traffic<br>flow and smooth out bursts or peaks in network<br>utilization.                                           |
| Application-Specific Integrated Circuits (ASICs) | ASICs are custom-designed integrated circuits tailored<br>for specific networking tasks. They offer hardware<br>acceleration for essential QoS functions such as packet<br>classification, marking, queuing, and shaping,<br>enabling high-performance and low-latency<br>processing. |
| Line Cards                                       | Components in networking devices such as switches<br>and routers. They contain the necessary hardware<br>resources, including ASICs, memory, and interfaces,<br>to handle the packet processing and traffic<br>management functions for specific ports or interfaces.                 |

| Resource   | Details                                                                                                    |
|------------|----------------------------------------------------------------------------------------------------|
| Memory     | Memory resources, including volatile (for example,<br>RAM) and non-volatile (for example, flash memory),<br>are essential for storing and managing QoS-related<br>data, such as traffic classification rules, queuing<br>parameters, and packet buffers.                                                                                                    |
| Interfaces | Network interfaces, such as Ethernet ports or WAN<br>interfaces, are hardware components that connect<br>networking devices to the network. These interfaces<br>often have QoS-related features, such as traffic<br>shaping capabilities or support for differentiated<br>services code points (DSCPs), enabling efficient<br>packet processing and traffic management. |

Regardless of whether you're setting up your network and plan to implement QoS or already managing your network and using QoS, it's essential to plan for these resources so you don't run out of them while, for example, deploying topologies for high-scale requirements. An essential part of this implementation is monitoring the availability of QoS resources.

• View Packet Processing and Traffic Management Resources, on page 3

## **View Packet Processing and Traffic Management Resources**

| Feature Name                                               | Release Information | Feature Description                                                                                                    |
|------------------------------------------------------------|---------------------|----------------------------------------------------------------------------------------------------|
| View Packet Processing and Traffic<br>Management Resources | Release 7.11.1      | You can now view the utilization<br>of some packet processing and<br>traffic management resources, such<br>as policer banks and connectors.<br>Insights into their consumption and<br>availability help you prevent or<br>mitigate an Out of Resource (OOR)<br>situation, thus ensuring optimal<br>QoS operations with minimal<br>impact on network performance.<br>The feature introduces the                                                                                                    |
|                                                            |                     | following changes:                                                                                                    |
|                                                            |                     | CLI:                                                                                                    |
|                                                            |                     | show controllers npu resources<br>qos                                                                                                    |
|                                                            |                     | YANG:                                                                                                    |
|                                                            |                     | • Ciso-ICS <del>X fietta hinda qo-isones qu</del> r                                                                                                    |
|                                                            |                     | • Cisco-IOS-XR-5500-qos-oper                                                                                                    |
|                                                            |                     | • Cisc-ISR-ficitalized and a constant and a constant an |
|                                                            |                     | • Cisc-IS <del>X ficttabinda qa eyres</del> ane <del>s qu</del>                                                                                                    |
|                                                            |                     | (see GitHub, YANG Data Models<br>Navigator)                                                                                                    |

### **Table 2: Feature History Table**

QoS utilizes hardware resources to classify, mark, and shape traffic. Given that these resources are limited, you require immediate access to information such as their consumption and availability, especially if you plan to implement high-scale setups. Without such information, you may run out of resources, and tracking down the impacted hardware resources could prove challenging.

From Release 7.11.1 onwards, you can view the utilization of some packet processing and traffic management resources by running the **show controllers npu resources qos** command. Packet processing and traffic management resources are crucial components of QoS implementations, helping ensure that network traffic is prioritized, managed, and controlled effectively. You can use this data to troubleshoot Out of Resource (OOR) situations by quickly identifying the exhausted resources or prevent OOR conditions by appropriately modifying their allocation.

Run the **show controllers npu resources qos** command to view the information listed in the table. To best use this information and plan the grouping of multiple resources for specific QoS tasks, you could initially add one policy and check how much of these resources QoS utilizes.

| Resource                      | Туре              | More About This<br>Resource                                                                                                    | Important Because                                                                                                    |
|-------------------------------|-------------------|----------------------------------------------------------------------------------------------------|----------------------------------------------------------------------------------------------------|
| Policer                       | Packet Processing | The number of policers<br>that are allocated and that<br>you can create. The total<br>number of policer banks<br>is inversely proportional<br>to the class map size. | Helps you determine the<br>ingress policy map scale<br>based on available policer<br>bank resources.                                                                                                    |
| Egress QoS Map<br>Information | Packet Processing | The resources used in<br>creating traffic class and<br>drop precedence (or<br>discard class) maps for<br>egress traffic.                                             | Displays counters for L2<br>and L3 pools, helping you<br>tune your policy map<br>configurations at the<br>ingress or egress based on<br>the existing policy<br>parameters and optimize<br>the available pool usage. |

| Table 3: Packet Processing and Traffic Mana | gement Resources and their Details |
|---------------------------------------------|------------------------------------|
| Tuble 6. Tubket Trobessing and Traine mana  | gement nessearees and then betans  |

| Resource                    | Туре               | More About This<br>Resource                                                                                                    | Important Because                                                                                                    |  |
|-----------------------------|--------------------|----------------------------------------------------------------------------------------------------|----------------------------------------------------------------------------------------------------|--|
| Connectors Traffic Manageme |                    | The number of NPU<br>connectors or Fabric<br>Access Processors (FAPs)<br>used.                                                                                        | The connector resource<br>dictates the number of<br>VOQs you can create. The<br>egress policy map scale is<br>bound to VOQ availability<br>and, in turn, connector<br>availability. |  |
|                             |                    |                                                                                                    | It also tells you, among others:                                                                                                    |  |
|                             |                    |                                                                                                    | • the <b>Reserved</b><br>number of normal<br>and low rate<br>connector sets for<br>internal VOQ<br>creation; internal<br>VOQs are used for<br>punting and<br>recycling operations.  |  |
|                             |                    |                                                                                                    | • the <b>Per Interface</b><br>counter which<br>indicates the number<br>of connectors used<br>per interface or<br>VOQ.                                                               |  |
|                             |                    |                                                                                                    | Note By default,<br>two<br>connector<br>regions per<br>core are<br>reserved for<br>low<br>connectors,<br>which<br>support<br>lower traffic<br>shaping<br>rates.                     |  |
| Rate Profile                | Traffic Management | The rate profile pool used.<br>Interfaces with different<br>line rates and policies<br>with significantly<br>differing shaper and queue<br>lengths use rate profiles. | Helps you tune your<br>egress policy parameters,<br>such as shaper value and<br>queue length, to optimize<br>the available rate profile<br>hardware resources.                      |  |

| Resource                      | Туре               | More About This<br>Resource                                                                                                | Important Because                                                                                                    |
|-------------------------------|--------------------|----------------------------------------------------------------------------------------------------|----------------------------------------------------------------------------------------------------|
| Egress Queue (EGQ)<br>Profile | Traffic Management | The number of egress<br>queue maps used. They<br>are consumed when you<br>create egress policies with<br>priority marking. | Helps you tune your<br>egress policy parameters<br>such as egress queue map<br>to optimize the available<br>hardware resources.                                    |
| VOQ                           | Traffic Management | The number of Virtual<br>Output Queues (VOQs)<br>used at a global level from<br>a common pool.                             | Tells you the number of<br>VOQs consumed ( <b>Used</b> ),<br>the number of VOQs<br>remaining ( <b>Free</b> ), and the<br><b>Total</b> number of VOQs<br>available. |

#### Verification

Router#show controllers npu resources qos all instance all location 0/0/CPU0

| QoS TM Connectors Information For Location: 0/0/CPU0             |                                                       |             |           |            |          |          |  |
|------------------------------------------------------------------|-------------------------------------------------------|-------------|-----------|------------|----------|----------|--|
| System information for NPU 0:<br>Core 0:                         |                                                       |             |           |            |          |          |  |
|                                                                  | Used (                                                | 양)          | Free      | Total      | Reserved | Per      |  |
| Interface Consumption                                            |                                                       |             |           |            |          |          |  |
| Normal Connector Set:<br>16                                      | 384 (                                                 |             | 59008     | 59392      | 6144     |          |  |
| Lowrate connector Set:                                           | 0 (                                                   | 0응)         | 0         | 0          |          |          |  |
| Core 1:                                                          |                                                       |             |           | _          |          |          |  |
| Interface Consumption                                            | Used (                                                | 응)          | Free      | Total      | Reserved | Per      |  |
| Normal Connector Set:                                            | 384(                                                  | 0응)         | 59008     | 59392      | 6144     |          |  |
| 16<br>Lowrate connector Set:                                     | 0 (                                                   | 0응)         | 0         | 0          |          |          |  |
| Lowrace connector bet.                                           | 0 (                                                   | 00)         | Ũ         | 0          |          |          |  |
| QoS TM Rate Profile Informatio<br>Note: - This is a global resou | rce and                                               |             |           |            | Decement | U. chest |  |
| Used                                                             | Used (                                                | 응)          | Free      | Total      | Reserved | Highest  |  |
| 3                                                                | 3 (                                                   | 5응)         | 56        | 59         | 5        |          |  |
|                                                                  |                                                       |             |           |            |          |          |  |
|                                                                  | QoS TM EGQ Profile Information For Location: 0/0/CPU0 |             |           |            |          |          |  |
| System information for NPU 0:<br>Core 0:                         |                                                       |             |           |            |          |          |  |
|                                                                  | Used (                                                | ,           | Free      | Total      |          |          |  |
|                                                                  | 8 (1                                                  | 100응)       | 0         | 8          |          |          |  |
| Core 1:                                                          |                                                       |             |           | _          |          |          |  |
|                                                                  | Used (<br>8 (1                                        | 응)<br>100응) | Free<br>O | Total<br>8 |          |          |  |
|                                                                  |                                                       |             |           |            |          |          |  |

QoS PP Policer Banks Information For Location: 0/0/CPU0 System information for NPU 0: Core 0: Free Total Used( %) 0( 0%) Class-map size Policer Banks info: 218 218 32 Core 1: Used( %) Free Total Class-map size 32 0( 0응) Policer Banks info: 218 218 \_\_\_\_\_ QoS PP Egress QoS Map Information For Location:  $\ensuremath{\text{O}}\xspace/\ensuremath{\text{O}}\xspace$ System information for NPU 0: Used( %) Free Total L2 Profile Pool: 14 14 0( 0응) L3 Profile Pool: 0( 0응) 3 3 \_\_\_\_\_ QoS VOQ Information For Location: 0/0/CPU0 Note: - This is a global resources shared by all NPUs

|           | Used( | 응)  | Free  | Total |
|-----------|-------|-----|-------|-------|
| VOQ info: | 175(  | 1%) | 11984 | 12159 |